Espace pédagogique de l'académie de Poitiers > Sciences Économiques et Sociales > Enseigner > Enseigner avec le numérique > Outils numériques utilisables en SES (tutoriels) <https://ww2.ac-poitiers.fr/ses/spip.php?article340> - Auteur : Cédric Robardet

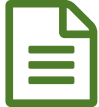

# Plickers : l'application indispensable pour évaluer<br>
instantanément les élèves instantanément les élèves

## *Descriptif :*

Tutoriel : Plickers, une application qui permet d'évaluer instantanément les élèves sans multiplier les connexions internet

*Sommaire :*

- Qu'est-ce que Plickers ?
- Comment cela fonctionne-t-il ?
- Avantages de Plickers
- Inconvénients de Plickers
- Pour débuter avec plickers

## ● Qu'est-ce que Plickers ?

C'est un site internet et une application pour smartphone qui permettent de proposer aux élèves des QCM qui sont évalués instantanément.

Comment cela fonctionne-t-il ?

Le professeur crée sa classe sur le site [www.plickers.com](http://www.plickers.com/) $\mathbb{Z}$ .

A chaque élève il associe une carte qui servira pour l'évaluation (les cartes sont téléchargeables sur le site).

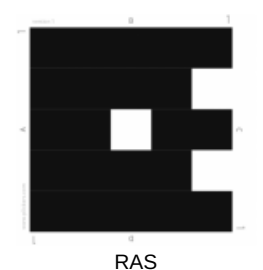

Charge ensuite au professeur de donner sa carte nominative à chaque élève (la carte est donnée pour l'année). Le professeur peut alors préparer des questionnaires sur le site plickers et tester les connaissances de ses élèves en classe. Pour ce faire, il projette au tableau chaque question du QCM et les élèves peuvent opter pour les réponses A ou B ou C ou D. Pour répondre rien de plus simple. Les élèves montrent leur carte plickers au professeur qui les scanne à l'aide de la caméra de son téléphone portable ou de sa tablette (il faut donc qu'en amont le professeur ait téléchargé l'application "plickers" sur son smartphone ou sa tablette). Il faut noter que le processus de captation des réponses par la caméra du téléphone est très rapide.

La réponse de chaque élève dépend de l'orientation de sa carte.

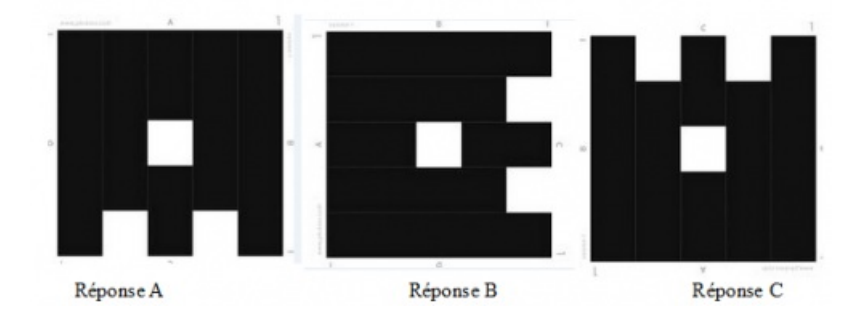

Pour chaque question/réponses les résultats peuvent être affichés au tableau, ce qui permet au professeur de commenter les réponses obtenues :

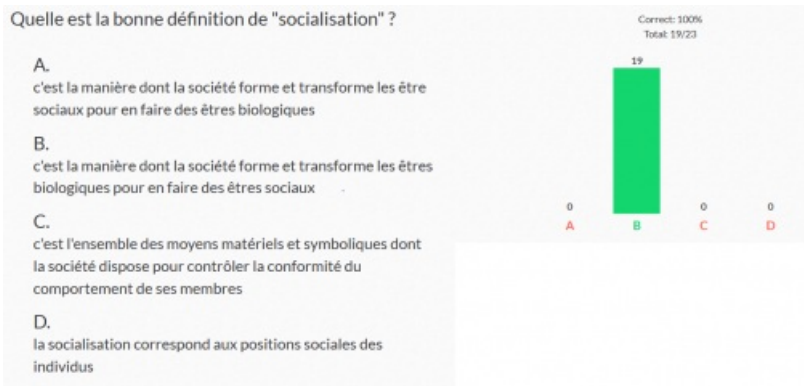

 Sur son smartphone le professeur peut voir en direct les résultats élève par élève, ce qui est utile pour mettre en place une pédagogie différenciée.

### Avantages de Plickers

 Facile d'utilisation car contrairement à d'autres outils numériques, Plickers ne nécessite pas l'utilisation du smartphones des élèves, ce qui évite les éventuels problèmes de connexion à internet (il faut simplement que l'ordinateur de la salle et le téléphone du professeur soient connectés).

 Les résultats sont immédiats, ce qui permet au professeur de reprendre rapidement un point du cours qui a posé problème aux élèves.

### **Inconvénients de Plickers**

Le site est en anglais (mais un anglais très accessible et le site est par ailleurs intuitif).

 Les questionnaires réalisés par les professeurs ne peuvent pas être partagés avec leurs collègues, car utiliser Plickers implique de se connecter à un compte individuel (gratuit). Il est possible de contourner ce souci en créant un compte avec plusieurs collègues (par exemple un compte par établissement).

 Les cartes Plickers peuvent se dégrader au fil du temps. Pour éviter cela, nous conseillons au professeur de les plastifier avant de les distribuer aux élèves.

- Les élèves peuvent perdre leurs cartes...
- Pour débuter avec plickers
- Le site de [Plickers](https://plickers.com/)<sup>[7]</sup>
- ▶ Plickers en cours de [mathématiques](https://ww2.ac-poitiers.fr/math/spip.php?article718)  $\mathbb{Z}^r$  (académie de Poitiers)
- ▶ Évaluer les élèves avec [Plickers](http://www.cndp.fr/crdp-dijon/Evaluer-les-eleves-avec-Plickers.html) **< (CANOPE de Dijon)**

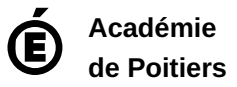